Jan Černocký, zima  $2001/02$ 

## Zkouška - skupina č. 2

## Pokyny

- Zkouška je písemná. Odpovědi můžete psát na tento formulář nebo na čisté listy. Ty na požádání dostanete.
- Jedinou povolenou pomůckou kromě psacích potřeb a kalkulačky je seznam rovnic.
- U všech rovnic uvádějte význam jednotlivých symbolů, jinak nebude rovnice uznána.
- Správná odpověd na jednu otázku či správné řešení jednoho příkladu má hodnotu 6 bodů. Celkem tedy 60 bodů.
- Na zkoušku máte 2 hodiny čistého času.

## Otázky

- 1. Jaké jsou dvě základní skupiny fonémů? Čím se od sebe liší?
- 2. Proč a jak se provádí preemfáze řečového signálu?
- 3. Při výpočtu DTW vzdálenosti mezi dvěma sekvencemi vektorů: testovací O o délce T a referenční R o délce R se poslední prvek v "mřížce" částečných kumulovaných vzdáleností musí normovat výrazem  $R + T$ . Proč?
- 4. Jaký je rozdíl mezi Baum-Welchovou pravděpodobností  $\mathcal{P}(\mathbf{O}|M)$  a Viterbiho pravděpodobností  $\mathcal{P}^\star(\mathbf{O}|M)$ u skrytých Markovových modelů HMM ?
- 5. K čemu slouží dlouhodobý prediktor (long-term predictor, LTP)?

## Příklady

- 1. Maximální hodnota signálu je +1, minimální -1. Máte k disposici 8 bitů. Jaká je velikost kvantovacího kroku?
- 2. Na obrázku vidíte průběh autokorelační funkce znělého řečového rámce. Vzorkovací frekvence byla  $F_s$ = 8000 Hz. Určete lag ve vzorcích, periodu základního tónu v milisekundách a frekvenci základního tónu v Hz.

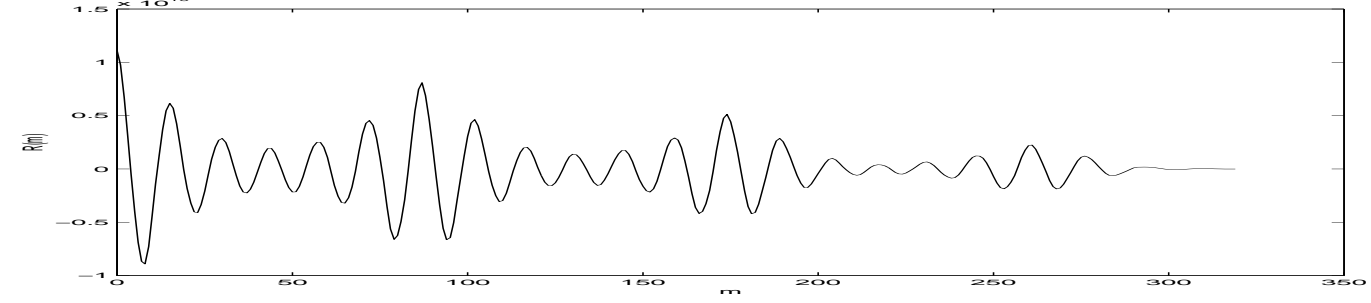

3. Je dán skrytý Markovův model (HMM) se čtyřmi stavy (z nichž jsou dva vysílací) s maticí přechodových pravděpodobností:

$$
A = \begin{bmatrix} 0 & 1 & 0 & 0 \\ 0 & 0.8 & 0.2 & 0 \\ 0 & 0 & 0.8 & 0.2 \\ 0 & 0 & 0 & 0 \end{bmatrix}.
$$

Vstupní sekvence má 3 vektory. Jaká je Viterbiho pravděpodobnost vyslání této sekvence modelem, známe-li vysílací pravděpodobnosti:

$$
b_2[\mathbf{o}(1)] = 0.34
$$
  $b_2[\mathbf{o}(2)] = 0.35$   $b_2[\mathbf{o}(3)] = 0.13$   
 $b_3[\mathbf{o}(1)] = 0.01$   $b_3[\mathbf{o}(2)] = 0.05$   $b_3[\mathbf{o}(3)] = 0.34$ 

4. Pracujete s dvouprvkovými vektory. Máte k disposici kódovou knihu se dvěma kódovými vektory:  $\mathbf{y}_1 = [1, 1]^T$ ,  $\mathbf{y}_2 = [0.6, 0.5]^T$ . Nakvantujte pomocí nich tyto tři vektory:  $\mathbf{x}_1 = [0.7, 0.8]^T, \ \mathbf{x}_2 = [0.8, -0.1]^T, \ \mathbf{x}_3 = [2, -1]^T$ . Jako vzdálenost použijte kvadratickou míru (Eukleidova vzdálenost bez  $\sqrt{\cdot}$ ).